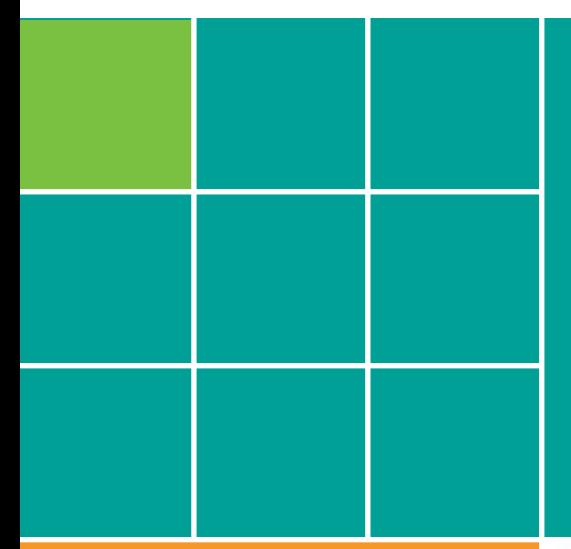

# Projektowanie stron na urządzenia mobilne

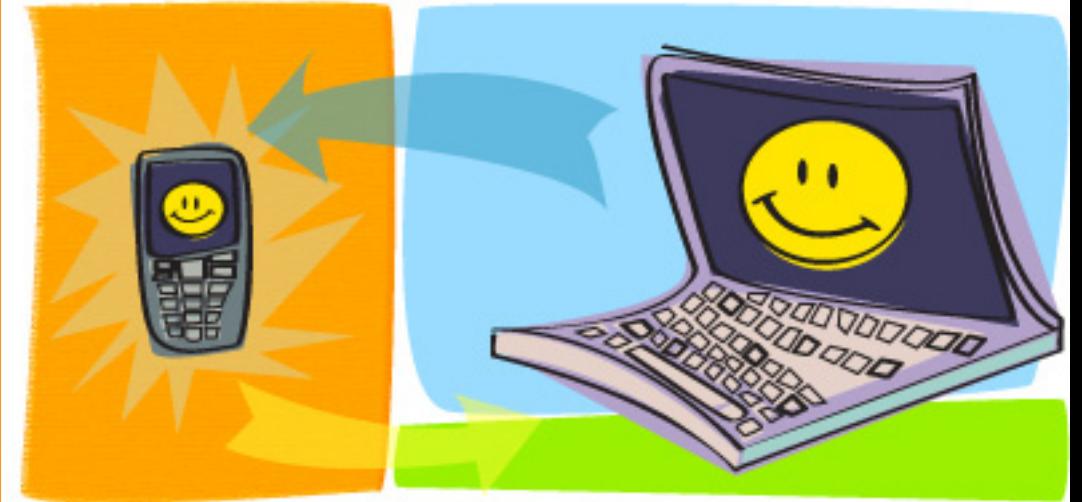

## Jacek Hetman

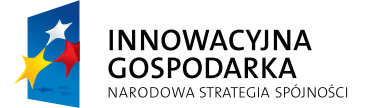

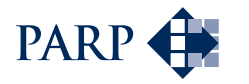

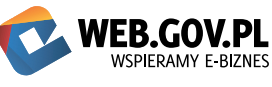

**UNIA EUROPEJSKA** EUROPEJSKI FUNDUSZ ROZWOJU REGIONALNEGO

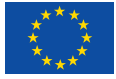

Jacek Hetman Infovide-Matrix

Autor:

Wydawca:

Polska Agencja Rozwoju Przedsiębiorczości (PARP) ul. Pańska 81/83 00-834 Warszawa

www.parp.gov.pl

Skład: Małgorzata Gałązka Infovide-Matrix

Wydanie I

Publikacja bezpłatna

Publikacja powstała w ramach projektu "Uruchomienie wielofunkcyjnej platformy komunikacji internetowej wspierającej realizację działań 8.1 i 8.2 Programu Operacyjnego Innowacyjna Gospodarka", realizowanego przez Polską Agencję Rozwoju Przedsiębiorczości, współfinansowanego ze środków Unii Europejskiej w ramach Europejskiego Funduszu Rozwoju Regionalnego.

Wspieramy e-biznes www.web.gov.pl

Copyright © by Polska Agencja Rozwoju Przedsiębiorczości Warszawa 2009, Wszelkie prawa zastrzeżone. Żaden fragment nie może być wykorzystywany w jakiejkolwiek formie ani przekładany na język mechaniczny bez zgody PARP.

## **Spis treści**

**Wprowadzenie 4** Rynek urządzeń mobilnych 4 Szanse rynku 5

#### **Potrzeby mobilnych internautów 6**

Czego szukają mobilni internauci 6 Przykłady portali mobilnych 6 Idea One Web 7

#### **Projektowanie serwisu 7**

Strategia serwisu mobilnego7 Rozpoznawanie użytkowników 7 Architektura serwisu 7 Wydeptane ścieżki - Click Streams 8 Tworzenie prototypu serwisu 8 Projektowanie graficzne 9 Metody dostosowywania serwisów mobilnych 9

#### **Rekomendacje dla serwisów mobilnych 10**

Podstawowe problemy użytkowników serwisów mobilnych 10 Telefony są user friendly 11 Szybkość działania 11 Kodowanie znaków 11 Start strony 12 Tabele i ramki 12 Problem linków 12 Upraszczanie informacji 12 Wpisywanie tekstu 12 Klawisze skrótu - Access keys12 Problem tekstu 13 Problem obrazków 13 Degradacja elementów 13 Zewnętrzne elementy serwisu 13 Testy różnych urządzeń 13 **Podsumowanie 13**

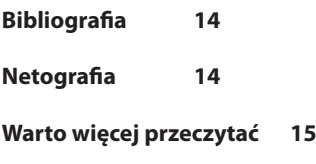

**Słowniczek 16**

## **Wprowadzenie**

*Macintosh był pierwszym komputerem osobistym wartym krytykowania.*  iPhone jest pierwszym urządzeniem mobilnego dostępu do Internetu wartym krytykowania<sup>1</sup>.

Celem publikacji jest przedstawienie podstawowych wytycznych przy budowaniu serwisów na potrzeby urządzeń mobilnych. Czytelnik będzie miał możliwość zapoznać się z trendami w budowaniu serwisów mobilnych oraz zaletami i wadami tych rozwiązań.

Zawartość e-booka jest skoncentrowana na następujących zagadnieniach:

- szanse rozwoju rynku mobilnego Internetu
- dostępne portale mobilne, wartościowe przykłady
- główne atuty i ograniczenia urządzeń mobilnych
- wskazówki w projektowaniu serwisów mobilnych
- • dostosowywanie serwisów WWW do możliwości urządzeń mobilnych

W tym opracowaniu omawiana jest problematyka dostosowywania serwisów internetowych na potrzeby urządzeń mobilnych takich jak telefony komórkowe mające dostęp do Internetu, w tym także najnowsze modele telefonów (smartfony) oraz palmtopy (PDA).

#### **Rynek urządzeń mobilnych**

Rynek urządzeń mobilnych jest jednym z głównych kanałów dystrybucji informacji, reklam oraz produktów i usług elektronicznych. Rozległość rynku porównywalna jest z globalnym zasięgiem radia i telewizji. W 2007 roku 29% ludzi na świecie miało przynajmniej jeden mobilny aparat telefoniczny. Specjaliści spodziewają się, że **liczba posiadaczy telefonów komórkowych będzie gwałtownie wzrastać** i osiągnie liczbę 4,9 miliarda w roku 2012 2 . Dla porównania, w roku 2009 liczba użytkowników stacjonarnego Internetu jest szacowana na zaledwie 1,7 miliarda<sup>3</sup>.

Ogromna liczba użytkowników telefonii komórkowej nie oznacza, że **każdy z abonentów ma dostęp** do mobilnego Internetu. Natomiast trafnie wskazuje się, że liczba osób wyposażonych w aparaty umożliwiające dostęp do mobilnego Internetu będzie rosła i ostatecznie zrówna się z całkowitą liczbą abonentów, ponieważ każdy aparat telefoniczny będzie umożliwiał dostęp do sieci.

Użytkownicy **przeglądarki Opera Mini**, dedykowanej dla urządzeń mobilnych, odwiedzili sierpniu 2009 łącznie 13.9 miliarda stron internetowych. Oznacza to wzrost w stosunku do poprzedniego miesiąca o 15.7%, oraz wzrost o 234% w stosunku do poprzedniego roku. W sierpniu 2009, użytkownicy tej przeglądarki pobrali i wysłali łącznie 209 millionów MB danych. Oznacza to wzrost w stosunku do poprzedniego miesiąca o 11.7%, oraz o 222% w stosunku do poprzedniego roku. Z badań producenta Opery Mini wynika, że w ciągu ostatniego roku, w **Polsce zanotowano 118% wzrost ilości odwiedzonych stron internetowych** za pośrednictwem urządzeń mobilnych. Ilość unikalnych użytkowników wzrosła o 58%, a do poziomu 174 wzrosła średnia ilość odwiedzonych stron przypadająca na jednego użytkownika w ciągu miesiąca $^{\rm 4}$  .

Na oczekiwania użytkowników wskazuje pierwsza dziesiątka **najbardziej popularnych mobilnych adresów**. Użytkownicy chcą być stale w kontakcie ze znajomymi, chcą dzielić się zdjęciami i informacjami, a także szukają aktualnych informacji o wydarzeniach i produktach $^{\mathfrak s}$  :

- 1. nasza-klasa.pl
- 2. google.com
- 3. onet.pl
- 4. allegro.pl
- 5. wikipedia.org

*<sup>1</sup> Nielsen Jakob, Alertbox, Mobile Web 2009 = Desktop Web 1998, [http://www.useit.com/alertbox/mobile-2009.](http://www.useit.com/alertbox/mobile-2009.html) [html](http://www.useit.com/alertbox/mobile-2009.html) dodany: 17 luty 2009, dostęp: 28 stycznia 2010* 

*<sup>2</sup> World Digital Media Trends, Executive Summary, [http://www.wan-press.org/IMG/pdf/WDMT\\_summary\\_09.](http://www.wan-press.org/IMG/pdf/WDMT_summary_09.pdf) [pdf,](http://www.wan-press.org/IMG/pdf/WDMT_summary_09.pdf) dodany: sierpień 2009, dostęp 28 stycznia 2010* 

*<sup>3</sup> Internet Usage Statistics, The Internet Big Picture, World Internet Users and Population Stats, [http://www.](http://www.internetworldstats.com/stats.htm) [internetworldstats.com/stats.htm](http://www.internetworldstats.com/stats.htm), dodany: wrzesień 2009, dostęp 28 stycznia 2010* 

*<sup>4</sup> [http://www.opera.com/smw/2009/08/,](http://www.opera.com/smw/2009/08/) State of the Mobile Web, August 2009, dostęp: 28 stycznia 2010*

*<sup>5</sup> Ibid. dostęp: 28 stycznia 2010* 

- 6. wp.pl
- 7. youtube.com
- 8. fotka.pl
- 9. rozklad-pkp.pl
- 10. odsiebie.com

Pierwsza dziesiątka **telefonów najczęściej używających program Opera Mini w Polsce** do przeglądaniu Internetu wskazuje, że użytkownicy wyposażeni są w stosunkowo nowoczesne aparaty (standardowa klawiatura, ale większy niż dawniej kolorowy wyświetlacz)<sup>6</sup>.

- 1. Sony Ericsson K800i
- 2. Nokia 6300
- 3. Sony Ericsson K550i
- 4. Sony Ericsson W890i
- 5. Nokia 6500s
- 6. Nokia 5310
- 7. Nokia E51
- 8. Nokia 5130c
- 9. Sony Ericsson W910i
- 10. Samsung D900i

#### **Szanse rynku**

W pierwszej kolejności trzeba zwrócić uwagę, że **jakość, użyteczność i dostępność usług Internetu w telefonach** komórkowych i innych urządzeniach mobilnych obecnie jest dla użytkowników na dostatecznie atrakcyjnym poziomie by cieszyć się rosnącym zainteresowaniem. Wśród użytkowników wzrasta społeczna świadomość realnych korzyści wynikających z posiadania dostępu mobilnego do usług internetowych<sup>7</sup>.

Po drugie, **rozwój mobilnego Internetu jest w początkowej fazie** i należy spodziewać się zwiększenia zapotrzebowania na urządzenia umożliwiające satysfakcjonujący mobilny dostęp do sieci. Poza telefonami, grupa urządzeń osobistych mający dostęp do Internetu rośnie i obejmuje netbooki, palmtopy, aparaty cyfrowe, kamery cyfrowe, czytniki elektronicznych książek, przenośne konsole do gier i tablety.

Po trzecie, przedsiębiorstwo decydujące się na tę technologię przy stosunkowo niskich kosztach może pozyskać w klienta, dbać o jego satysfakcję i lojalność i oczywiście o jego portfel. W branży telekomunikacyjnej w celu monetyzacji relacji z klientem mobilnych usług stosuje się **wspołczynnik przychodu generowanego przez jednego użytkownika** (współczynnik ARPU – patrz słowniczek). Obecnie obok przychodów z abonamentu i opłat za połączenia istnieje duży rynek sprzedaży drogą mobilną produktów i usług elektronicznych. Do 2011 roku wielkość tego rynku ma wzrosnąć do poziomu 150 miliardów dolarów<sup>8</sup>.

W Wielkiej Brytanii miesięcznie 5,7 mln osób używa urządzeń mobilnych do surfowania po internecie (19 proc.osób wszystkich korzystających z telefonów w Wielkiej Brytanii). Analitycy zwracają uwagę, że większość osób odwiedzających mobilny internet to mężczyźni przed 35. rokiem życia 9 .

*<sup>6</sup> [http://www.opera.com/smw/2009/08/,](http://www.opera.com/smw/2009/08/) State of the Mobile Web, August 2009, dostęp: 28 stycznia 2010* 

*<sup>7</sup> Karwatka Tomasz, Internet mobilny - co z tym zrobić?, [http://www.bankier.pl/wiadomosci/multiarticle.](http://www.bankier.pl/wiadomosci/multiarticle.html/1620502,1,Internet-mobilny-co-z-tym-zrobic.html) [html/1620502,1,Internet-mobilny-co-z-tym-zrobic.html](http://www.bankier.pl/wiadomosci/multiarticle.html/1620502,1,Internet-mobilny-co-z-tym-zrobic.html), dostęp: 28 stycznia 2010* 

*<sup>8</sup> Jak prognozują analitycy Informa Telecoms & Media globalny rynek usług i produkcji atrakcyjnych dla klientów treści wyniesie w 2011 r. aż 150 mld USD, z czego dużą część pochłoną interaktywne serwisy skupiające tysiące użytkowników, m-commerce (mobile commerce) oraz telewizja mobilna.* 

*<sup>9</sup> Internet w komórce 25.06.2007[; http://www.zobacz.com.pl/technika/internet\\_w\\_komorce.html](http://www.zobacz.com.pl/technika/internet_w_komorce.html)*

Polacy używają telefonu przede wszystkim do komunikacji z rodziną, ale inne usługi zdobywają coraz większą popularność. Usługi, takie jak muzyka, przeglądanie internetu za pomocą komórki, dostęp do portali społecznościowych, dostęp do poczty elektronicznej, dostęp do mobilnych wersji komunikatorów są popularne u 20% użytkowników telefonów, czyli wśród 8 milionów Polaków 10.

Dla użytkowników mobilnego Internetu liczy się szybki dostęp i wygodna obsługa. Użytkownicy, którzy korzystają z mobilnego Internetu nie pracują w wygodnym biurze, nie mają zbyt wiele czasu, ani wygody, a ich otoczenie jest głośne i wymaga od nich podzielnej uwagi. W tych warunkach strony mobilne muszą być maksymalnie proste, lekkie i intuicyjne w obsłudze.

## **Potrzeby mobilnych internautów**

#### **Czego szukają mobilni internauci**

Potrzeby mobilnych internautów można ustalić obserwując zapytania wysyłane z telefonów oraz na podstawie ankiet przeprowadzonych wśród nich samych. W Polsce liczbę aktywnych użytkowników mobilnego Internetu szacuje się na poziomie od 2 do 4 milionów<sup>11</sup>.

Urządzenia mobilne na razie są rzadko wykorzystywane do ogólnego wyszukiwania informacji. Najczęściej aktywność użytkowników mobilnych dotyczy następujących tematów<sup>12</sup>:

- • **wiadomości**: sport, polityka, pogoda
- kontakty: adres i telefon oraz godziny otwarcia urzędu, przedsiębiorstwa, lokalnej instytucji
- • **turystyka**: sprawdzenie rozkładu jazdy, połączenia komunikacyjnego, informacji turystycznych, planu miasta rezerwacja biletów
- rozrywka: gry, quizy, czaty, blogi, konkursy,

W najbliższej przyszłości do tej listy prawdopodobnie dołączą usługi, takie jak dostęp do poczty email wraz z edycją załączników (Np. przeglądanie dokumentów pakietu Office), dostęp do połączeń VoIP (tania telefonia za pośrednictwem Internetu) oraz usługi umożliwiające szybkie płatności bezgotówkowe.

#### **Przykłady portali mobilnych**

Przedsiębiorstwo **Kolporter** uruchomiło mobilną wersje swojego portalu handlowego [m.Kolporter.pl.](http://m.kolporter.pl/) Jest to jednak ograniczona postać e-commerce, ponieważ zlecenia składać można tylko przez infolinię lub zwykły portal internetowy, ponieważ zarówno twórcy portalu, jak i użytkownicy nie są przekonani o bezpieczeństwie transakcji dokonywanych mobilnie13 .

Portal Nokaut zajmuje się **porównywaniem** cen produktów oferowanych w Internecie i posiada, jako pierwszy na rynku w Polsce, swoją wersję mobilną [m.nokaut.pl.](http://m.nokaut.pl/)

Portale zajmujące ważne miejsce w grupie **serwisów informacyjnych** w Polsce mają swoje wersje mobilne: Onet [lajt.onet.pl,](http:// lajt.onet.pl/) Gazeta [mobile.gazeta.pl](http://mobile.gazeta.pl), Wirtualna Polska [mobi.gazeta.pl.](http://mobi.gazeta.pl/) 

Portal **branżowy** [Bankier.pl](http://www.bankier.pl/) zajmujący się śledzeniem informacji gospodarczych i finansowych zaprezentował 20 czerwca 2007 roku swoją wersję mobilną pod adresem [m.bankier.pl](http://m.bankier.pl/)

O tym, że warto inwestować w mobilne rozwiązania wskazuje, że przedsiębiorstwo przeznaczyło na jego promocje kwotę 1,1 miliona złotych<sup>14</sup>.

Dla **blogerów** dedykowane są serwisy [miniblogs.mobi](http://miniblogs.mobi/) oraz [moblog.pl](http://moblog.pl/) umożliwiające łatwe dodawanie nowych wpisów i fotografii z poziomu telefony komórkowego. Natomiast dla entuzjastów **społeczności**  wirtualnych powstał [itsmy.mobi](http://itsmy.mobi/).

Dla **turystów** powstają portale mobilne oferujące informacje o lokalnych atrakcjach. Polskie przykłady takich portali to [warsaw.mobi,](http://warsaw.mobi/) [katowice.mobi.](http://katowice.mobi/)

Inny ciekawy mobilny przykład to portal z **ofertami pracy** [Hrk.mobi.](http:// Hrk.mobi/)

*<sup>10</sup> Komórki, internet i komputery w Polsce w badaniach konsumenckich Ericssona, Krzysztof Gontarek, 2009- 09-10, ostatnia aktualizacja 2009-09-10 11:00, [http://technologie.gazeta.pl/technologie/1,88451,7021821,Ko](http://technologie.gazeta.pl/technologie/1,88451,7021821,Komorki__internet_i_komputery_w_Polsce_w_badaniach.html)[morki\\_\\_internet\\_i\\_komputery\\_w\\_Polsce\\_w\\_badaniach.html](http://technologie.gazeta.pl/technologie/1,88451,7021821,Komorki__internet_i_komputery_w_Polsce_w_badaniach.html)* 

*<sup>11</sup> Gazeta Wyborcza, wyniki badań KPMG - przebadano 400 osób w wieku 25-40 lat* 

*<sup>12</sup> [http://www.opera.com/smw/2009/08/,](http://www.opera.com/smw/2009/08/) State of the Mobile Web, August 2009* 

*<sup>13</sup> Karwatka Tomasz, Internet mobilny - co z tym zrobić?, [http://www.bankier.pl/wiadomosci/multiarticle.](http://www.bankier.pl/wiadomosci/multiarticle.html/1620502,1,Internet-mobilny-co-z-tym-zrobic.html) [html/1620502,1,Internet-mobilny-co-z-tym-zrobic.html](http://www.bankier.pl/wiadomosci/multiarticle.html/1620502,1,Internet-mobilny-co-z-tym-zrobic.html); dostęp: 28 stycznia 2010* 

*<sup>14</sup> Karwatka Tomasz, Internet mobilny - co z tym zrobić?, [http://www.bankier.pl/wiadomosci/multiarticle.](http://www.bankier.pl/wiadomosci/multiarticle.html/1620502,1,Internet-mobilny-co-z-tym-zrobic.html) [html/1620502,1,Internet-mobilny-co-z-tym-zrobic.html](http://www.bankier.pl/wiadomosci/multiarticle.html/1620502,1,Internet-mobilny-co-z-tym-zrobic.html); dostęp: 28 stycznia 2010*

#### **Idea One Web**

World Wide Web Consortium, (W3C), organizacja, która zajmuje się ustanawianiem standardów pisania i przesyłu stron WWW propaguje ideę One Web, która oznacza publikowanie treści w sieci w jednej wersji niezależnie od rodzaju urządzenia wyświetlającego, przy czym organizacja podkreśla, że należy brać pod uwagę różne interesy i możliwości użytkowników mobilnych15. Organizacja W3C opublikowała w języku angielskim bardzo praktyczny zestaw dobrych praktyk w dziedzinie projektowania treści mobilnych, [Mobile Web Best Practices 1.0, Basic Guidelines.](http://www.w3.org/TR/2006/WD-mobile-bp-20060113/)

#### **Projektowanie serwisu**

#### **Strategia serwisu mobilnego**

Przed przystąpieniem do projektowania serwisu mobilnego warto rozpisać **listę celów** do zrealizowania. Poniżej prezentowana lista ma charakter przykładowy, ale warto w świetle tych punktów ocenić pomysł na własny portal mobilny.

1. Uzyskanie **nowego kanału dystrybucji** produktów wydaje się najbardziej oczywistym celem. Równocześnie z nowym klientami, można mówić o kreowaniu nowych grup odbiorców i nowych dedykowanych produktach dla każdej z grup.

2. Innym celem może być budowanie **innowacyjnego wizerunku** przedsiębiorstwa i udostępnienie pracownikom i klientom mobilnych rozwiązań, opartych na bezpieczeństwie, stabilności łącza i uniezależnieniu usług od miejsca i czasu.

3. Ważnym celem może być tworzenie **nowoczesnej społeczności odbiorców.** Taka społeczność opiera się na kreowanej przez mobilną markę lojalności, swobodzie dostępu, nowoczesnych potrzebach komunikacji, dystrybucji produktów i reklam personalizowanych co do aktualnego miejsca przebywania i cech osobistych użytkownika.

4. Celem może być także **dystansowanie konkurencji** przez zapewnienie klientom szybkiego narzędzia do zaspokojenia potrzeb w swobodny sposób bez konieczności kontaktu z tradycyjnymi placówkami handlowymi.

#### **Rozpoznawanie użytkowników**

Poznawanie przyszłych użytkowników warto zacząć od analizy danych rynkowych oraz danych demograficznych (np. raporty Głównego Urzędu Statystycznego ). Uzupełnieniem tak zebranych informacji może być analiza innych konkurencyjnych serwisów. Wreszcie można do prac projektowych zaprosić grupę modelowych użytkowników końcowych. Nawet **niewielka nieformalna grupa testowa** jest pomocna przy obiektywizacji i weryfikacji założeń serwisu<sup>16</sup>.

#### **Architektura serwisu**

Serwis mobilny opisują następujące elementy: **kontekst** przystosowany do użytkownika mobilnego (problematyka idei One Web), dominujące znaczenie **treści** poszukiwanego przez uzytkownika w trudnej do pracy sytuacji ("Content is King"), konieczność przystosowania do wyświetlania treści na trudnym do ustaleniu urządzeniu mobilnym oraz szczególnie zaprojektowana użyteczna **nawigacja17** .

W serwisach mobilnych szczególnie ważne jest, aby stworzyć **prostą strukturę** serwisu (architekturę informacji). Bierze się w tym etapie pod uwagę liczbę koniecznych kliknięć potrzebnych do przejścia przez serwis i odnalezienia przez użytkownika pożądanej informacji. Użytkownicy mobilni skarżą się na **długi czas oczekiwania** na odpowiedź ze strony serwisu WWW, wynikający z wolnego łącza, a więc warto przynajmniej zadbać o strukturę aby serwisu nadrobić stracony czas 18 .

Prostym testem ułatwiającym projektowanie serwisu jest zlecenie grupie użytkowników określonych zadań, polegających na odnalezieniu wskazanych informacji i obserwowanie w jaki sposób użytkownicy poradzą sobie z tymi zadaniami.

*16 Nielsen Jakob, Alertbox, Mobile Phones: Europe's Next Minitel, [http://www.useit.com/alertbox/20010107.](http://www.useit.com/alertbox/20010107.html) [html](http://www.useit.com/alertbox/20010107.html); dodany: 7 stycznia 2001, dostęp: 28 stycznia 2010* 

17 Wieczorek Tomasz, Czy Nie Przegapiłeś Mobilnej Rewolucji, [http://www.slideshare.net/wieczorek/czy-nie](http://www.slideshare.net/wieczorek/czy-nie-przegapie-mobilnej-rewolucji-76525)*[przegapie-mobilnej-rewolucji-76525;](http://www.slideshare.net/wieczorek/czy-nie-przegapie-mobilnej-rewolucji-76525) dostęp: 28 stycznia 2010* 

*18 Kurs Mobile WEB Twój serwis w wersji na urządzenia przenośne, [www.biznes20.pl](http://www.biznes20.pl/)*

<sup>15</sup> Mobile Web Best Practices 1.0, Basic Guidelines, W3C Recommendation 29 July 2008, [http://www.w3.org/](http://www.w3.org/TR/2008/REC-mobile-bp-20080729/) *[TR/2008/REC-mobile-bp-20080729/,](http://www.w3.org/TR/2008/REC-mobile-bp-20080729/) mTLD Mobile Top Level Domain (dotMobi)Charles McCathieNevile, Opera Software* 

#### **Wydeptane ścieżki - Click Streams**

Pojęcie *Click Streams* określa ścieżki jakimi najczęściej podążają użytkownicy. Dysponując małym wyświetlaczem użytkownik zmuszony jest do szukania informacji na wielu podstronach serwisu. Bardzo ważne jest, aby użytkownik płynnie poruszał się po prezentowanej treści. Aby ułatwić projektowanie serwisu, umożliwiającego efektywne poruszanie się użytkownika, można uprzednio skonstruować **wzorcowe scenariusze przypadków korzystania z serwisu**. Takie scenariusze tworzone są z perspektywy użytkownika i jego potrzeb<sup>19</sup>.

#### **Tworzenie prototypu serwisu**

Dzięki opracowaniu person i scenariuszy zachowań użytkowników można przystąpić do projektowania prototypów serwisu. Prototyp powinien oddawać, w jaki sposób będą wyglądać poszczególne strony serwisu mobilnego<sup>20</sup>. W serwisach mobilnych praktyczny układ wygląda następująco:

1. W pierwszej linii znajduje się **nagłówek** informujący o miejscu, w którym znajduje się użytkownik, a gdy użytkownik znajduje się na podstronach, umieszcza się dodatkowo link umożliwiający powrót do strony głównej lub strony wyższego poziomu

2. W kolejnych liniach umieszcza się jeden pod drugim, **numerowane** od 1 do 9, listę podstron serwisu, w taki sposób, aby każdy z numerów był jednocześnie skrótem klawiszowym telefonu

3. Poniżej listy podstron znajduje się **treść główna** strony

4. **Stopka** strony zawierająca linki do podstron typu kontakt, mapa strony, o nas oraz powtórnie, gdy użytkownik znajduje się na podstronach, link umożliwiający powrót do strony głównej lub strony wyższego poziomu

#### **Model strony serwisu mobilnego**

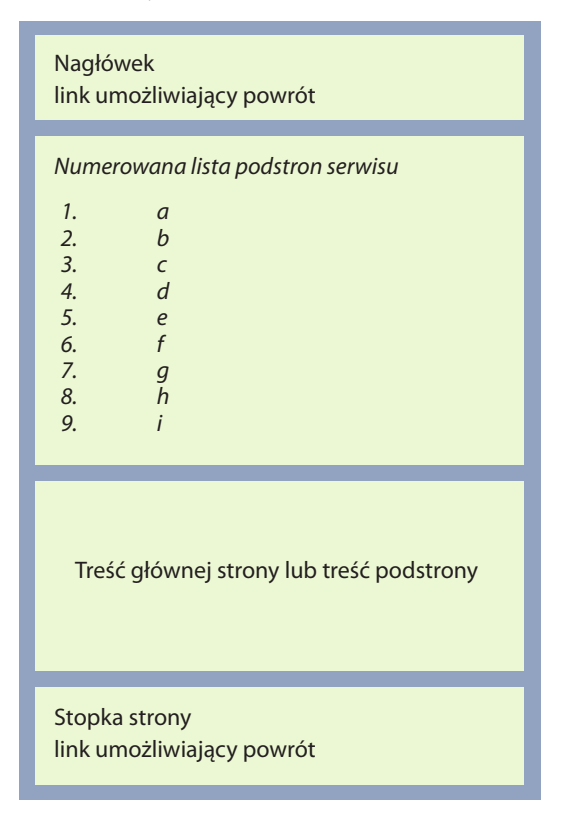

*<sup>19</sup> Kurs Mobile WEB Twój serwis w wersji na urządzenia przenośne, [www.biznes20.pl](http://www.biznes20.pl/)* 

*<sup>20</sup> Kurs Mobile WEB Twój serwis w wersji na urządzenia przenośne, [www.biznes20.pl](http://www.biznes20.pl/)*

#### **Projektowanie graficzne**

Projektowanie graficzne na mobilne urządzenia z pewnością jest sporym wyzwaniem. Mimo rozwoju urządzeń mobilnych i przeglądarek mobilnych nadal istnieje mnóstwo ograniczeń. Należy brać pod uwagę takie problemy, jak długi czas ładowania, **różne wielkości wyświetlaczy** i ilość obsługiwanych kolorów, czy wreszcie niekompatybilności w obsłudze arkuszy stylów (CSS)<sup>21</sup>.

Obecnie większość PC pracuje na **rozdzielczości** 1024\*768 lub wyższej. W świecie urządzeń mobilnych zróżnicowanie jest dużo większe. Organizacja W3C zaleca stosowanie rozdzielczości maksymalnie do 200x250px.

Nadal wiele urządzeń może nie posiadać **kolorowego wyświetlacza**. Warto upewnć się, że informacja jest czytelna także przy przeglądaniu serwisu w skali szarości. Ważne też, aby grafika serwisu mobilnego posiadała odpowiedni kontrast – użytkownicy mogą przeglądać serwis w słabym lub bardzo mocnym oświetleniu.

Kolejne zadanie to sprostanie bardzo zróżnicowanym **wymaganiom wielu przeglądarek mobilnych**. Dokument Mobile Web Best Practices<sup>22</sup> sugeruje następujące **optymalne** parametry dla serwisu mobilnego:

- 1. Szerokość ekranu: 120 pikseli.
- 2. Język: XHTML Basic Profile.
- 3. Kodowanie znaków: UTF-8.
- 4. Format obrazków: JPEG, GIF 89a (, nieprzeźroczyste, nieanimowane).
- 5. Ciężar strony: 20kB.
- 6. Kolory: Web safe.
- 7. Obsługa arkuszy styli: CSS Level 1.

#### **Metody dostosowywania serwisów mobilnych**

1. **SSR** – Small Screen Rendering, czyli serwisy nieznacznie zmodyfikowane z uwagi na specyficzna technologię, polegającą na automatycznym formatowaniu i zmniejszaniu strony w na potrzeby przeglądarki mobilnego urządzenia (tą technologia posługuje się Opera Mini)

2. **Reformat** – formatowanie kodu HTML serwisu, który jest upraszczany i wyświetlany w ograniczonym zakresie.

3. **Stylesheets** – opracowanie osobnego arkusza stylów CSS, który jest uruchamiany w wypadku wykrycia urządzenia mobilnego i modelującego w odmienny sposób wygląd serwisu -

4. **Mobile Specific** – zaprojektowany serwis mobilny zgodnie z wytycznymi projektowania serwisów mobilnych,

5. Serwisy **uniwersalne**, niewymagające zmian i prezentujące treść w identyczny sposób zarówno na urządzeniach stacjonarnych jak i przenośnych (Idea One Web)

*<sup>21</sup> Kurs Mobile WEB Twój serwis w wersji na urządzenia przenośne[, www.biznes20.pl](http:// www.biznes20.pl)* 

*<sup>22</sup> Mobile Web Best Practices 1.0, Basic Guidelines, W3C Recommendation 29 July 2008, [http://www.w3.org/](http://www.w3.org/TR/2008/REC-mobile-bp-20080729/) [TR/2008/REC-mobile-bp-20080729/](http://www.w3.org/TR/2008/REC-mobile-bp-20080729/), mTLD Mobile Top Level Domain (dotMobi)Charles McCathieNevile, Opera Software*

#### **Wygląd serwisu po zastosowaniu różnych metod23**

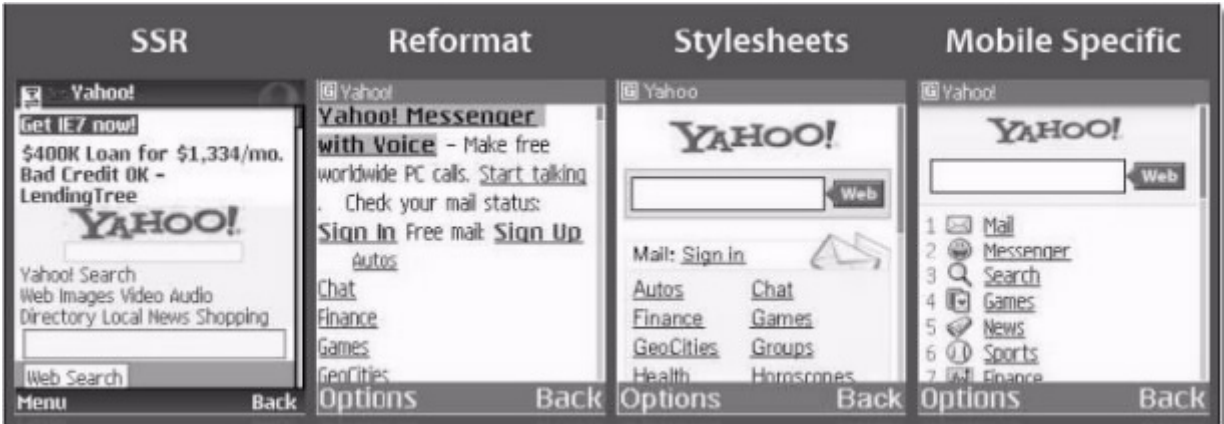

Przykład prezentuje różne metody adaptacji serwisu mobilnego i wygląd serwisu po zastosowaniu każdej metody. Ostatni ze screenów pokazuje serwis w wersji specjalnie zaprojektowanej do urządzeń mobilnych.

## **Rekomendacje dla serwisów mobilnych**

#### **Podstawowe problemy użytkowników serwisów mobilnych**

1. **Mały ekran, małe rozmiary prezentacji treści i trudna nawigacja** – użytkownicy mając małą przestrzeń ekranu (małe ikony, małe czcionki) do dyspozycji, sa zmuszeni do większego wysiłku i koncentracji uwagi, aby móc zrozumieć struktursę serwisu, odnaleźć szukane informacje, porównać i weryfikować ze sobą informacje pochodzące z różnych źródeł internetowych

2. **Czas ładowania strony** – ładowanie strony i przechodzenie do kolejnych podstron, a nawet same uruchomienie przeglądarki jest najczęściej wymienianym utrudnieniem wśród użytkowników. Poniżej przedstawiono wykres ilustrujący największe problemy użytkowników mobilnego internetu. Warto zwrócić uwagę, że mały ekran nie jest głównym problemem w dostępie do usługi. Użytkownicy, którzy przywykli do prędkości domowego Internetu uznają prędkość pobierania danych za największy problem24 .

3. **Komunikaty błędów** – Jedno z podstawowych praw użytkownika Internetu wymaga, aby w przypadku pojawienia się komunikatu błędu zadbać o komfort użytkownika i używając jasnego i zrozumiałego języka (w tym wypadku języka polskiego) nie tylko wyjaśnić prawdopodobną przyczynę błędu, ale także zaproponować możliwe rozwiązania lub sposób uzyskania pomocy. Poniżej wybrany przykład komunikatu o błędzie.

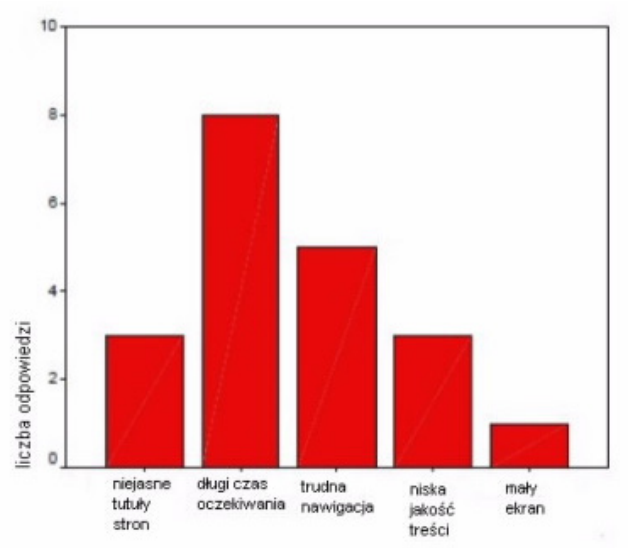

*Rysunek 1. Co sprawia użytkownikom portali mobilnych największe trudności, na podstawie: Nielsen Norman Group Report, WAP Usability Report, Grudzień 2000*

*23 Rysunek pochodzi z prezentacji Next Generation Mobile Web firmy Blue Favore.*

*24 Hetman Jacek, Złap WAP, [http://www.infovidematrix.pl/inspiracje/?p=189; dostęp: 28 stycznia 2010](http://www.infovidematrix.pl/inspiracje/?p=189; dost<0119>p: 28 stycznia 2010)*

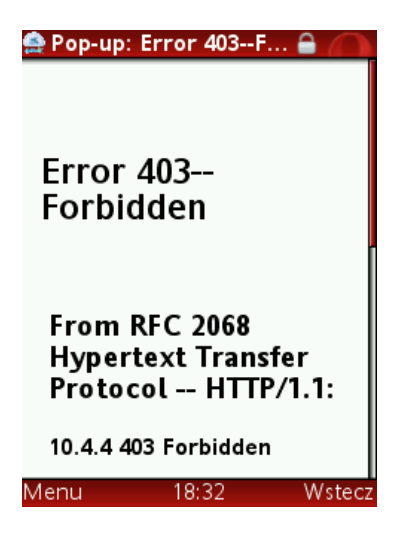

W czasie testów użyteczności jednego z polskich portali mobilnych widoczny obok komunikat autor napotkał 12 krotnie w ciągu 4 godzin pracy. Należy dodać, że przy ponowieniu próbie dostępu do podstrony komunikat się nie pojawiał i można było swobodnie poruszać się po zakładkach. Użytkownik w takiej sytuacji zostaje postawiony przed zagadką, nie wie bowiem o jakich uprawnieniach jest mowa, ani jak zaradzić napotkanemu problemowi w przyszłości.

#### **Telefony są user friendly**

W tym miejscu warto podkreślić, że generalnym wnioskiem wynikającym z testów jest potwierdzenie wysokiej użyteczności mobilnych aparatów telefonicznych. Wiodący producenci telefonów zatrudniają specjalistów badających design telefonów pod kontem użyteczności i dostępności, a użytkownicy korzystają z telefonów codziennie i są do nich przyzwyczajeni. To właściciele serwisów internetowych muszą zadbać o przystosowanie portali do użytkowników potrzeb użytkowników mobilnych<sup>25</sup>.

**Obecne na rynku** telefony komórkowe z uwagi użyteczność można podzielić na trzy grupy26 :

1. Standardowe telefony komórkowe projektowane przede wszystkim do prowadzenia rozmów, z wąskim ekranem, klawiatura numeryczną i kształcie słuchawki telefonicznej (85% rynku)

2. Smartfony o średniej wielkości ekranach i pełnowymiarowej klawiaturze

3. Dotykowe urządzenia, z ekranem o pełnej szerokości urządzenia, z interfejsem graficznym zaprojektowanym do sterowania dotykiem

Biorąc pod uwagę ilu użytkownikom w trakcie testów użyteczności portali mobilnych udało się **poprawnie wykonać zadanie w wyznaczonym czasie** w zależności od rodzaju urządzenia uzyskuje się wynik wskazujący wyraźnie na korzyść telefonów z dużym dotykowym ekranem (tabela)<sup>27</sup>.

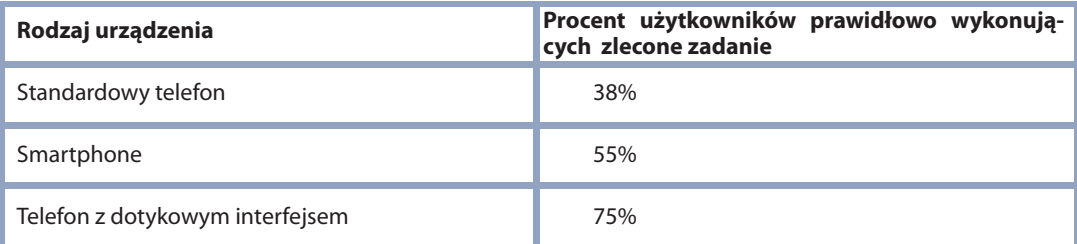

#### **Szybkość działania**

Użytkownik powinien móc przewidzieć czas pobierania danych, a serwis powinien mu to umożliwić wskazując tę informację przed rozpoczęciem pobierania danych. Warto jest dbać o jak najszybsze działanie serwisu. Użytkownicy mobilni są wrażliwi na ten parametr i nie chcą korzystać z wolno działających serwisów (w obawie przed wysokością rachunków)<sup>28</sup>.

#### **Kodowanie znaków**

Odpowiednie kodowanie i wyświetlanie znaków jest bardzo ważne dla czytelności serwisu mobilnego. Aby uzyskać dobre kodowanie znaków, należy używać formatu UTF-8 w dokumentach XML oraz ISO 8859-1 w dokumentach text/html. Jeśli nie zdefiniuje się formatu odpowiedniego kodowania znaków serwis mobilny może wyświetlać się nieprawidłowo na urządzeniu mobilnym. Większość przeglądarek mobilnych zakłada, że strony text/html są kodowane jako ISO 8859-129 .

 *<sup>25</sup> WAP Usability Raport, Marc Ramsay Jackob Nielsen*

*<sup>26</sup> WAP Usability Raport, Marc Ramsay Jackob Nielsen*

*<sup>27</sup> Nielsen Jakob, Alertbox, Mobile Usability, <http://www.useit.com/alertbox/mobile-usability.html> dodany: 20 lipca 2009, dostęp: 28 stycznia 2010*

*<sup>28</sup> Kurs Mobile WEB Twój serwis w wersji na urządzenia przenośne, [www.biznes20.pl](http://www.biznes20.pl)*

*<sup>29</sup> Kurs Mobile WEB Twój serwis w wersji na urządzenia przenośne, [www.biznes20.pl](http://www.biznes20.pl)*

#### **Start strony**

Nie należy umieszczać nawigacji na początku strony. Wchodząc na daną stronę użytkownik chce zobaczyć jej treść, a nie kilka ekranów nawigacji. Dla urządzeń mobilnych nawigację zazwyczaj umieszcza się na dole strony. Odpowiedni tytuł strony ułatwia użytkownikom dodawanie stron do ulubionych, wyszukiwanie ulubionych oraz nawigowanie po serwisie. W przeglądarce mobilnej tytuł jest często skracany, zatem należy tworzyć krótkie, unikalne tytuły dla każdej z podstron<sup>30</sup>.

#### **Tabele i ramki**

Tabele31 (patrz słowniczek) na mniejszych wyświetlaczach sprawiają problemy. Generalnie w projektowaniu pod urządzenia mobilne powinno unikać się używania tabel. Szczególnie niewskazane są zagnieżdżone tabele, które nie działają poprawnie w przeglądarkach mobilnych. Do tworzenia layoutu strony powinny być wykorzystywane warstwy oraz arkusze styli CSS<sup>32</sup>. Ramki<sup>33</sup> (patrz. słowniczek) w zasadzie nie są obsługiwane przez przeglądarki mobilne. Używanie technologii ramek na urządzeniach mobilnych jest trudne w użytkowaniu, podobnie jak stosowanie zagnieżdżonych tabel i ściśle zdefiniowanych wymiarów (zamiast definicji w pikselach lub centymetrach warto używać wymiarów procentowych).

#### **Problem linków**

**Wpisywanie adresów URL** nie jest łatwe na klawiaturze urządzeń mobilnych. Linki muszą być krótkie i łatwe do wpisania. Ilość linków na jednej stronie w serwisie mobilnym nie powinna przekroczyć 10 (co odpowiada ilości klawiszy skrótów w telefonie). Dla użytkownika najważniejsze jest odnalezienie interesujących ich informacji przy jak najmniejszej liczby kliknięć. Na końcu każdej strony powinny znajdować się linki umożliwiające powrót do poprzedniego poziomu struktury lub przejście do powiązanej relatywnie treści. Ważne, aby dbać o dobrą płynność ruchu użytkowników – każda strona powinna zawierać dalsze propozycje nawigacji po serwisie.

#### **Upraszczanie informacji**

Warto projektować prostą architekturę informacji skierowaną na potrzeby użytkowników mobilnych. Zbyt wiele opcji może skutecznie odstraszyć użytkownika. Zapoznawanie się z wersją mobilną jest bardziej kłopotliwe niż z klasycznym serwisem WWW (dłuższy czas ładowania, trudniejsza interakcja, trudna w obsłudze praca na kilku usługach telefonu jednocześnie utrudnia użytkownikowi pracę). Zawsze należy dostarczać, co najmniej jeden element treści merytorycznej na każdą wyświetloną stronę (unikając generowania stron zawierających tylko linki). Warto dodatkowo porządkując treść nadać jej priorytety według popularności lub aktywności użytkowników<sup>34</sup>.

#### **Wpisywanie tekstu**

Nawet w pełnowymiarowych ekranach, wyposażeni w mysz i pełną klawiaturę typu QWERTY użytkownicy mają trudności z wpisywaniem danych kontaktowych lub słów kluczowych wyszukiwania (pomyłki, literówki). W przypadku urządzeń przenośnych jest to bardzo uciążliwe, zajmuje więcej czasu i wiąże się z popełnianiem błędów. Proste i łatwe w nawigacji formularze do uzupełnienia danych kontaktowych lub kryteriów wyszukiwania zastosowano Np. w przypadku iPhona. Gdy użytkownik rozpoczyna wypełnianie formularza pojawia mu się na dole ekranu klawiatura. Widoczne jest około 140px strony przeznaczone na widok formularza. Formularz więc musi być prosty, krótki i łatwy w nawigacji.

#### **Klawisze skrótu - Access keys**

Access Keys zwane inaczej klawiszami dostępu, mają umożliwiać nawigowanie za pośrednictwem klawiatury. Standardowo proponuje się przypisanie access keys od 0 do 9. Dobrą praktyką staje się przypisywanie access key 0 linkowi umożliwiającemu powrót do głównego menu 35.

*34 Maliński Piotr, Tworzenie stron pod iPhone, Androida i inne urządzenia mobilne, <http://www.cms.rk.edu.pl/w/p/tworzenie-stron-pod-iphone-androida-i-inne-urzadzenia-mobilne/>,*

*dodany 2 lipca 2009, dostęp: 28 stycznia 2010*

*<http://www.cms.rk.edu.pl/w/p/tworzenie-stron-pod-iphone-androida-i-inne-urzadzenia-mobilne/>, dodany 2 lipca 2009, dostęp: 28 stycznia 2010*

*<sup>30</sup> Kurs Mobile WEB Twój serwis w wersji na urządzenia przenośne, [www.biznes20.pl](http://www.biznes20.pl)*

*<sup>31</sup> Tabele na stronach WWW są używane nie tylko do prezentacji zbioru uporządkowanych danych, lecz również do określonego ustawienia elementów strony. Na przykład za pomocą tabeli bez obramowania możemy ustawić w jednej linii dwa elementy w ten sposób, że pierwszy znajdzie się przy lewej krawędzi strony, a drugi przy prawej*

*<sup>32</sup> Kurs Mobile WEB Twój serwis w wersji na urządzenia przenośne, www.biznes20.pl*

*<sup>33</sup> Ramki (ang. frames) – w dokumentach HTML mianem ramek określa się znaczniki, które pozwalają na wczytanie do strony innych stron. Takie rozwiązanie ma pewne zalety (mniej danych do wczytania – menu wczytuje się tylko raz), ale i wady (nie można zapisać którejś z wczytanych stron do zakładek).*

*<sup>35</sup> Maliński Piotr, Tworzenie stron pod iPhone, Androida i inne urządzenia mobilne,* 

#### **Problem tekstu**

Warto podzielić stronę na części: czytanie długiego fragmentu na małym ekranie telefonu tekstu jest uciążliwe. Wielkość czcionek sugerowana przez W3C<sup>36</sup>

## **1. Nagłówek 1: 18px, tekst wytłuszczony**

## **2. Nagłówek 2: 16px, tekst wytłuszczony**

**3. Nagłówek 3: 14px, tekst wytłuszczony** 

**4. Nagłówek 4: 12px, tekst wytłuszczony** 

5. Tekst zwykły: 12px, tekst normalny

#### **Problem obrazków**

Nie należy umieszczać grafik na początku strony, ponieważ zamiast treści strony użytkownik musi na wstępie przewinąć kilka ekranów ilustracji. Następnie należy zadbać o odpowiedni rozmiar obrazków, aby użytkownik nie pobierał dużego obrazka, który następnie jest pomniejszany. Zdecydowana większość wyświetlaczy może pokazać obrazek o szerokości 120 pikseli bez skalowania go. Należy zmniejszyć liczbę szczegółów co pozwoli na uzyskania czytelności przekazu ilustracji.

#### **Degradacja elementów**

Bezproblemowa degradacja elementów strony polega na umożliwieniu pominięcia niektórych fragmentów przy zachowaniu spójności pozostałych. Jeżeli stosowane są elementy Flash lub Ajax (animacje są niezalecane przy portalach mobilnych) to projekt strony powinien zakładać, że będzie ona nadal funkcjonalna gdy przeglądarka ich nie obsłuży. W tym samym celu umieszczenie tekstu alternatywnego (tekstowego zamiennika dla obrazka) dla każdej z grafik pozwoli odczytać serwis bez ładowania grafiki (lub podczas ładowania się grafiki lub niemożliwości załadowania grafiki). Alternatywny tekst pomaga także uzyskać dobre wyniki wyszukiwania serwisu<sup>37</sup>.

#### **Zewnętrzne elementy serwisu**

Zaleca się szczególną ostrożność w pobieraniu przez serwis mobilny zewnętrznych zasobów. Wydłuża to czas ładowania serwisu oraz może prowadzić do nieprzewidzianych sytuacji gdy zewnętrzne źródło ulegnie zmianie.

#### **Testy różnych urządzeń**

Testy należy prowadzić na jak największej liczbie telefonów. Jeżeli projektuje się stronę pod różne telefony - testy należy przygotować na jak największej liczbie z nich. Dla np. Androida czy iPhone można także posłużyć się programami - emulatorami umożliwiającymi generowanie wirtualnego urządzenia w ramach systemu Windows<sup>38</sup>.

## **Podsumowanie**

Sumując przedstawione rekomendacje warto dodać, że zastosowanie się do licznych warunków nie oznacza projektowania ubogich i nieatrakcyjnych serwisów. Trendy w projektowaniu dla urządzeń mobilnych pokazują przeciwne zjawisko. Wiele dobrych rozwiązań można znaleźć oglądając to, co zrobili najlepsi w branży internetowej. Facebook oferuje oddzielną stronę dla iPhone [iphone.facebook.com](http://iphone.facebook.com/), która ładnie integruje się z interfejsem telefonu<sup>39</sup>.

*dodany 2 lipca 2009, dostęp: 28 stycznia 2010*

*39 Maliński Piotr, Tworzenie stron pod iPhone, Androida i inne urządzenia mobilne, [http://www.cms.rk.edu.](http://www.cms.rk.edu.pl/w/p/tworzenie-stron-pod-iphone-androida-i-inne-urzadzenia-mobilne/) [pl/w/p/tworzenie-stron-pod-iphone-androida-i-inne-urzadzenia-mobilne/](http://www.cms.rk.edu.pl/w/p/tworzenie-stron-pod-iphone-androida-i-inne-urzadzenia-mobilne/)*

*<sup>36</sup> Mobile Web Best Practices 1.0, Basic Guidelines, W3C Recommendation 29 July 2008, [http://www.w3.org/](http://www.w3.org/TR/2008/REC-mobile-bp-20080729/) [TR/2008/REC-mobile-bp-20080729/,](http://www.w3.org/TR/2008/REC-mobile-bp-20080729/) mTLD Mobile Top Level Domain (dotMobi)Charles McCathieNevile, Opera Software*

*<sup>37</sup> Maliński Piotr, Tworzenie stron pod iPhone, Androida i inne urządzenia mobilne, [http://www.cms.rk.edu.pl/w/p/tworzenie-stron-pod-iphone-androida-i-inne-urzadzenia-mobilne/,](http://www.cms.rk.edu.pl/w/p/tworzenie-stron-pod-iphone-androida-i-inne-urzadzenia-mobilne/) dodany 2 lipca 2009, dostęp: 28 stycznia 2010 38 Maliński Piotr, Tworzenie stron pod iPhone, Androida i inne urządzenia mobilne, [http://www.cms.rk.edu.pl/w/p/tworzenie-stron-pod-iphone-androida-i-inne-urzadzenia-mobilne/,](http://www.cms.rk.edu.pl/w/p/tworzenie-stron-pod-iphone-androida-i-inne-urzadzenia-mobilne/)*

Strona wygląda prosto, lecz jest zarazem bardzo czytelna. Formularz logowania jest na tyle mały, że po wysunięciu się klawiatury pozostaje całkowicie widoczny.

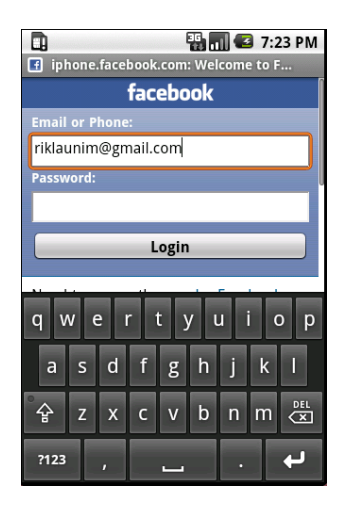

Strony nie muszą wyglądać skromnie. Wystarczy przyjrzeć się różnym projektom na [cssiphone.com](http://cssiphone.com/) (przykład poniżej), żeby przekonać się, że można tworzyć estetyczne strony z zachowaniem niezbędnych funkcjonalności.

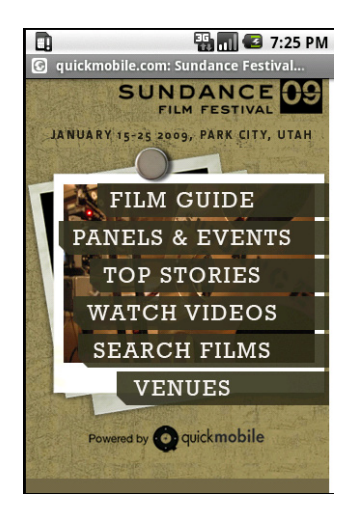

## **Bibliografia**

1. **Mobile Web Best Practices 1.0**, Basic Guidelines, W3C Recommendation 29 July 2008, [http://www.](http://www.w3.org/TR/2008/REC-mobile-bp-20080729/) [w3.org/TR/2008/REC-mobile-bp-20080729/,](http://www.w3.org/TR/2008/REC-mobile-bp-20080729/) Jo Rabin, mTLD Mobile Top Level Domain (dotMobi)Charles McCathieNevile, Opera Software

2. Nielsen Norman Group Report, WAP Usability Report, Grudzień 2000

3. Nielsen Norman Group Report: Usability of Mobile Websites: 85 Design Guidelines for Improving Access to Web-Based Content and Services Through Mobile Devices

4. Raport Mobile Web, Jak efektywnie wykorzystać komunikację mobilną, [www.biznes20.pl](http://www.biznes20.pl/)

5. Kurs Mobile WEB Twój serwis w wersji na urządzenia przenośne, [www.biznes20.pl](http://www.biznes20.pl) 

## **Netografia**

1. Maliński Piotr, Tworzenie stron pod iPhone, Androida i inne urządzenia mobilne, [http://www.cms.rk.edu.pl/w/p/tworzenie-stron-pod-iphone-androida-i-inne-urzadzenia-mobilne/,](http://www.cms.rk.edu.pl/w/p/tworzenie-stron-pod-iphone-androida-i-inne-urzadzenia-mobilne/) dodany 2 lipca 2009, dostęp: 28 stycznia 2010

2. Nielsen Jakob, Alertbox, Mobile Devices: One Generation From Useful, [http://www.useit.com/alertbox/20030818.html,](http:///www.useit.com/alertbox/20030818.html) dodany: 18 sierpnia 2003, dostęp: 28 stycznia 2010

3. Nielsen Jakob, Alertbox, Mobile Web 2009 = Desktop Web 1998, [http://www.useit.com/alertbox/mobile-2009.html](http://www.useit.com/alertbox/mobile-2009.html/) dodany: 17 luty 2009, dostęp: 28 stycznia 2010

4. Nielsen Jakob, Alertbox, Mobile Usability, [http://www.useit.com/alertbox/mobile-usability.html](http://www.useit.com/alertbox/mobile-usability.html/) dodany: 20 lipca 2009, dostęp: 28 stycznia 2010

5. Nielsen Jakob, Alertbox, Japanese Products Map the Mobile Road Ahead, <http://www.useit.com/alertbox/20010429.html> dodany: 29 kwietnia 2009, dostęp: 28 stycznia 2010

6. Nielsen Jakob, Alertbox, Mobile Phones: Europe's Next Minitel, [http://www.useit.com/alertbox/20010107.html](http://www.useit.com/alertbox/20010107.html/) dodany: 7 stycznia 2001, dostęp: 28 stycznia 2010

7. Hetman Jacek, Złap WAP, [http://www.infovidematrix.pl/inspiracje/?p=189](http://www.infovidematrix.pl/inspiracje/?p=189/) dostęp: 28 stycznia 2010

8. Wieczorek Tomasz, Czy Nie Przegapiłeś Mobilnej Rewolucji [http://www.slideshare.net/wieczorek/czy-nie-przegapie-mobilnej-rewolucji-76525](http://http://www.slideshare.net/wieczorek/czy-nie-przegapie-mobilnej-rewolucji-76525/) dostęp: 28 stycznia 2010

9. Pornelski, .mobi - kiepskie rozwiązanie nieistniejącego problemu, [http://pornel.net/mobi](http://pornel.net/mobi/) dostęp: 28 stycznia 2010

10. Karwatka Tomasz, Internet mobilny - co z tym zrobić?, [http://www.bankier.pl/wiadomosci/multiarticle.html/1620502,1,Internet-mobilny-co-z-tym-zrobic.html](http://www.bankier.pl/wiadomosci/multiarticle.html/1620502,1,Internet-mobilny-co-z-tym-zrobic.html/) dostęp: 28 stycznia 2010

11. Niedzielewski Dariusz, Multimedialna ewolucja komórkowa, [http://www.internetstandard.pl/news/106816/Multimedialna.ewolucja.komorkowa.html](http://www.internetstandard.pl/news/106816/Multimedialna.ewolucja.komorkowa.html/) dodany: 20 lutego 2007, dostęp: 28 stycznia 2010

## **Warto przeczytać**

- 1. <http://www.webmobile.pl/>
- 2. Mobile Web Best Practices 1.0, <http://www.w3.org/TR/2006/WD-mobile-bp-20060113/>
- 3. Mobile Web Developer's Guide Part I, [http://dev.mobi/node/293](http://dev.mobi/node/293/)
- 4. Mobile Web Developer's Guide Part II (w trakcie prac),<http://dev.mobi/node/413>
- 5. MobileOK Basic Tests,<http://www.w3.org/TR/mobileOK-basic10-tests/>
- 6. Scope of Mobile Web Best Practices,<http://www.w3.org/TR/mobile-bp-scope>
- 7. Opera's Making Small Devices Look Great, <http://my.opera.com/community/dev/device>
- 8. Browsing on Mobile Phones, [http://www.research.att.com/~rjana/WF12\\_Paper1.pdf](http://http://www.research.att.com/~rjana/WF12_Paper1.pdf)
- 9. Study by Segala M Test on Scrolling vs. Pagination, <http://www.mobilefriendly.org>
- 10. Mobile Design,<http://www.mobiledesign.org>
- 11. Mobile Monday,<http://mobilemonday.com>
- 12. Mobile Web Design Series, [http://cameronmoll.com](http://www.passani.it/gap/)
- 13. Global Authoring Practices for the Mobile Web, <http://www.passani.it/gap/>
- 14. Blog Mobilny Internet, <http://www.nowakowski.mobi/blog/>
- 15. Blog Webmobile,<http://webmobile.pl/>

16. Blog Mobiletrends,<http://mobiletrends.pl/>

#### **Słowniczek**

**Android** – platforma programistyczna dla telefonów komórkowych oparta na systemie Linux, ogłoszona przez Google i inne firmy zrzeszone w Open Handset Alliance 5 listopada 2007.

**ARPU** (skrót z ang. average revenue per user = średni przychód na użytkownika) – termin używany przez operatorów telekomunikacyjnych do określenia miesięcznego przychodu (rozmowy, wiadomości, usługi...) na jednego użytkownika sieci (abonenta).

**CSS** – Kaskadowe arkusze stylów (ang. Cascading Style Sheets, CSS) to język służący do opisu formy prezentacji (wyświetlania) stron WWW. CSS został opracowany przez organizację W3C w 1996 r.

**.mobi** – domena najwyższego poziomu przyjęta przez Internet Corporation for Assigned Names and Numbers (ICANN) w lipcu 2005 r. przeznaczona dla witryn internetowych zaprojektowanych specjalnie dla telefonów komórkowych i urządzeń przenośnych, a więc dostosowanych do małych wyświetlaczy i niskich przepustowości łączy. Nazwa została wprowadzona z inicjatywy grupy największych operatorów sieci telefonii komórkowych i producentów telefonów (m.in. Hutchison 3, Ericsson, Nokia, Samsung, Microsoft Corporation).

**Opera Mini** – mobilna przeglądarka internetowa dla telefonów komórkowych wyposażonych w Java ME, tworzona i rozwijana przez norweską firmę Opera Software ASA.

**PDA, Palmtop** – mały, przenośny komputer osobisty. Mniejszy od laptopa – z powodzeniem mieści się w dłoni lub w kieszeni (ang. palm – dłoń, top – na wierzchu). Palmtopy są komputerami programowalnymi – można w nich instalować oprogramowanie, np. pobrane lub zakupione w Internecie.

**Ramki** (ang. frames) – w dokumentach HTML mianem ramek określa się znaczniki, które pozwalają na wczytanie do strony innych stron. Takie rozwiązanie ma pewne zalety (mniej danych do wczytania – menu wczytuje się tylko raz), ale i wady (nie można zapisać którejś z wczytanych stron do zakładek).

**Smartfon** – przenośne urządzenie telefoniczne integrujące w sobie kilka funkcji; pierwsze smartfony powstały pod koniec lat 90., a obecnie łączą funkcje telefonu komórkowego, poczty elektronicznej, przeglądarki sieciowej, pagera, GPS, jak również cyfrowego aparatu fotograficznego i prostej kamery wideo. W nowszych modelach dostępne są też funkcje typowe dla PDA, jak zarządzanie informacją osobistą (ang. Personal Information Management). Niektóre modele potrafią odczytywać dokumenty biurowe w formatach Microsoft Office i PDF.

**Tabele** na stronach WWW są używane nie tylko do prezentacji zbioru uporządkowanych danych, lecz również do określonego ustawienia elementów strony. Na przykład za pomocą tabeli bez obramowania możemy ustawić w jednej linii dwa elementy w ten sposób, że pierwszy znajdzie się przy lewej krawędzi strony, a drugi przy prawej.

**WAP** (Wireless Application Protocol) – zbiór otwartych, międzynarodowych standardów definiujących protokół aplikacji bezprzewodowych. Rozwijaniem protokołu zajmuje się organizacja WAP Forum, będąca obecnie częścią Open Mobile Alliance (OMA). Wersja 1.0 protokołu powstała w 1998, 1.1 w 1999, a 2.0 w 2001 roku. WAP został stworzony w celu umożliwienia dostępu do usług WWW, uwzględniając ograniczenia techniczne urządzeń mobilnych (np. PDA, telefon komórkowy) korzystających z tego protokołu, oraz ograniczeń łącza danych (które może być realizowane m.in. poprzez połączenie CSD lub GPRS).